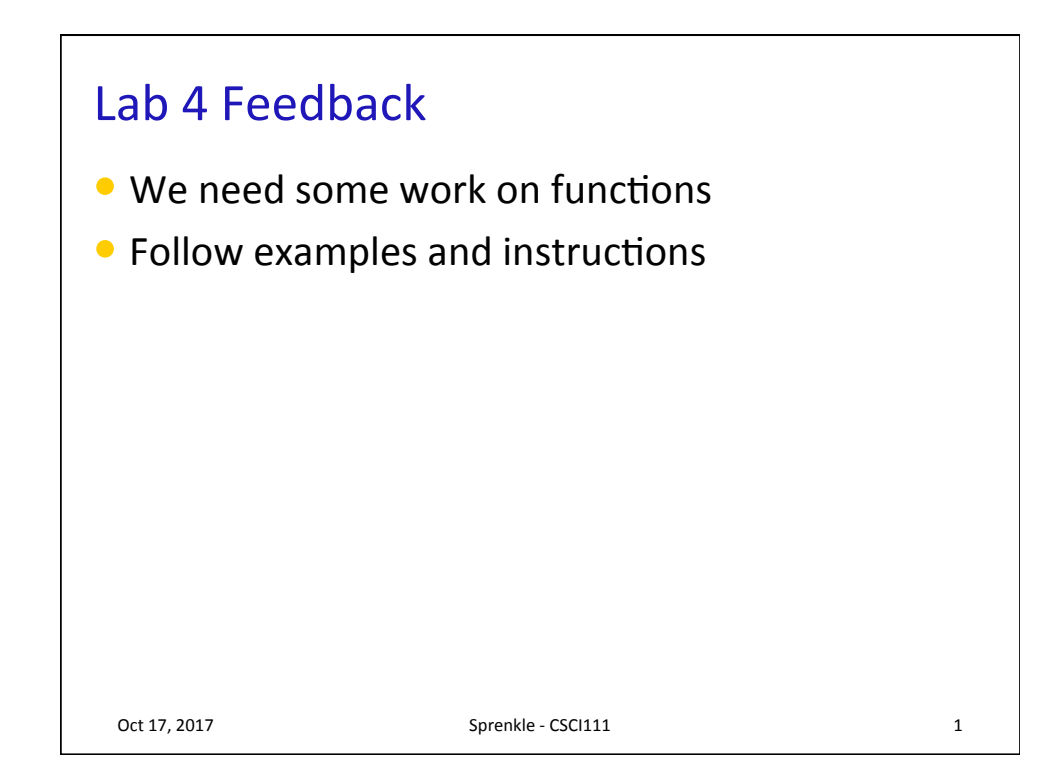

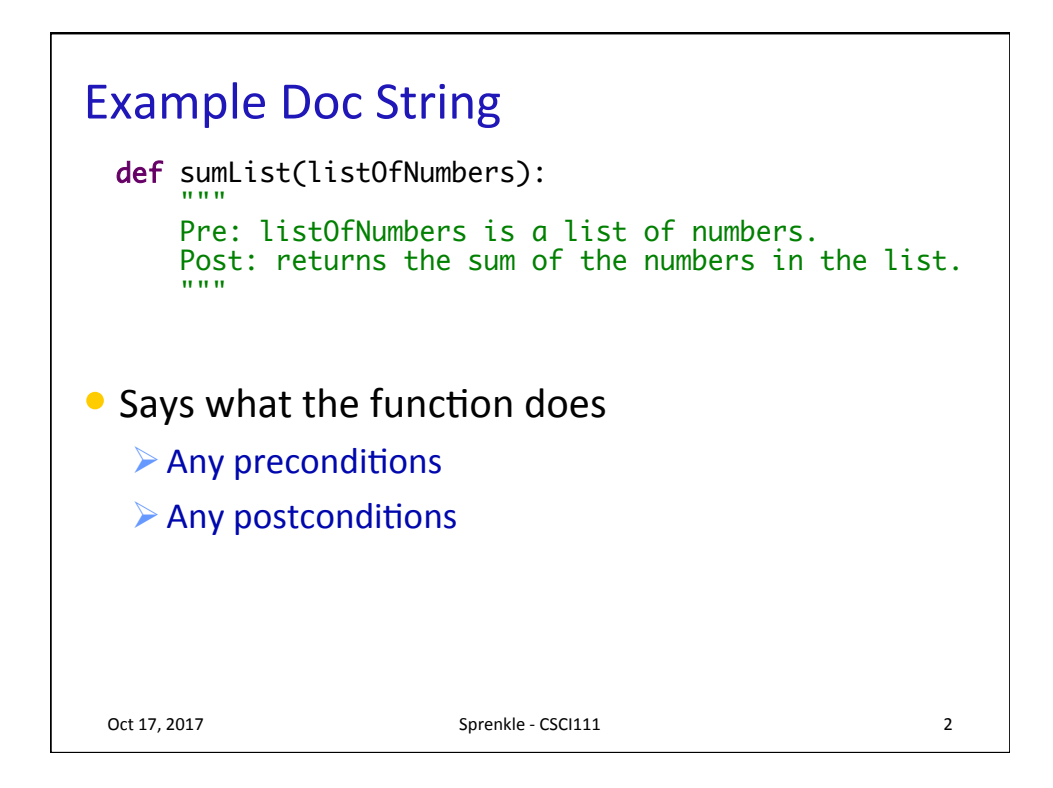

## **Testing Functions**

```
\bullet How did the programmatic testing compare to
 our "typical" testing – getting user input?
Oct 17, 2017 Sprenkle - CSCI111 3
def main():
 myList = [1, 1, 1, 1]
 result = sumList(myList)
    print(myList, "sums up to", result)
    test.testEqual( sumList(myList), 4 )
    # add additional tests, so that can run 
    # the program (once) and see the results.
```
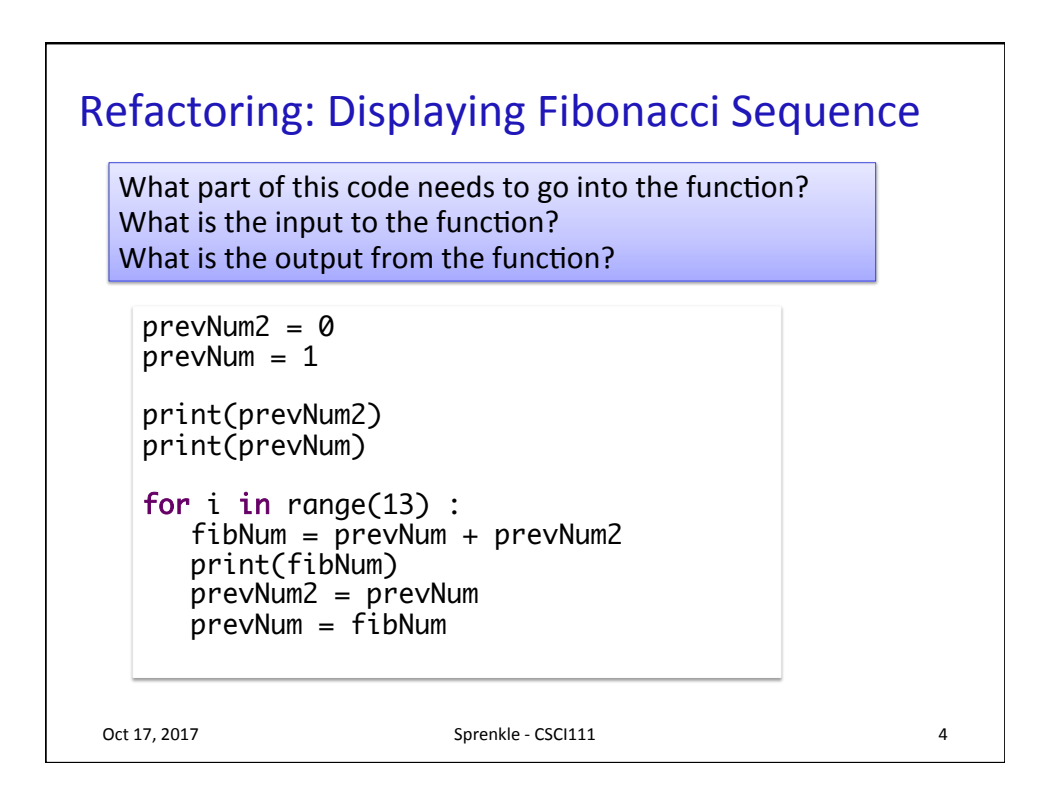

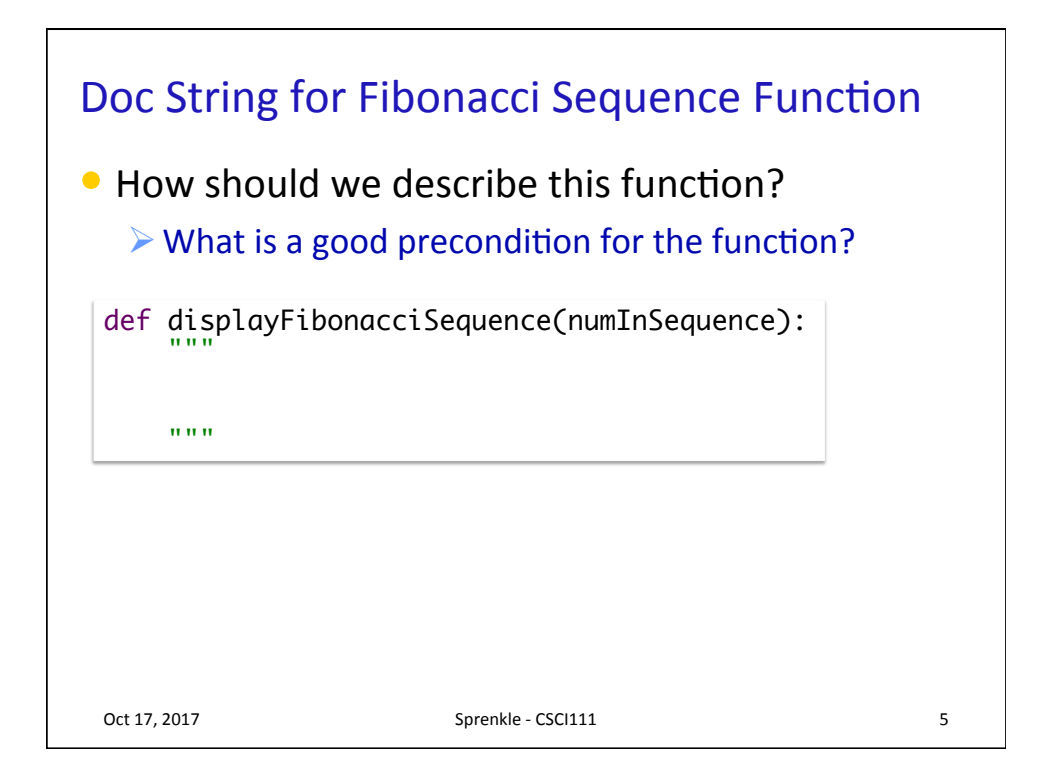

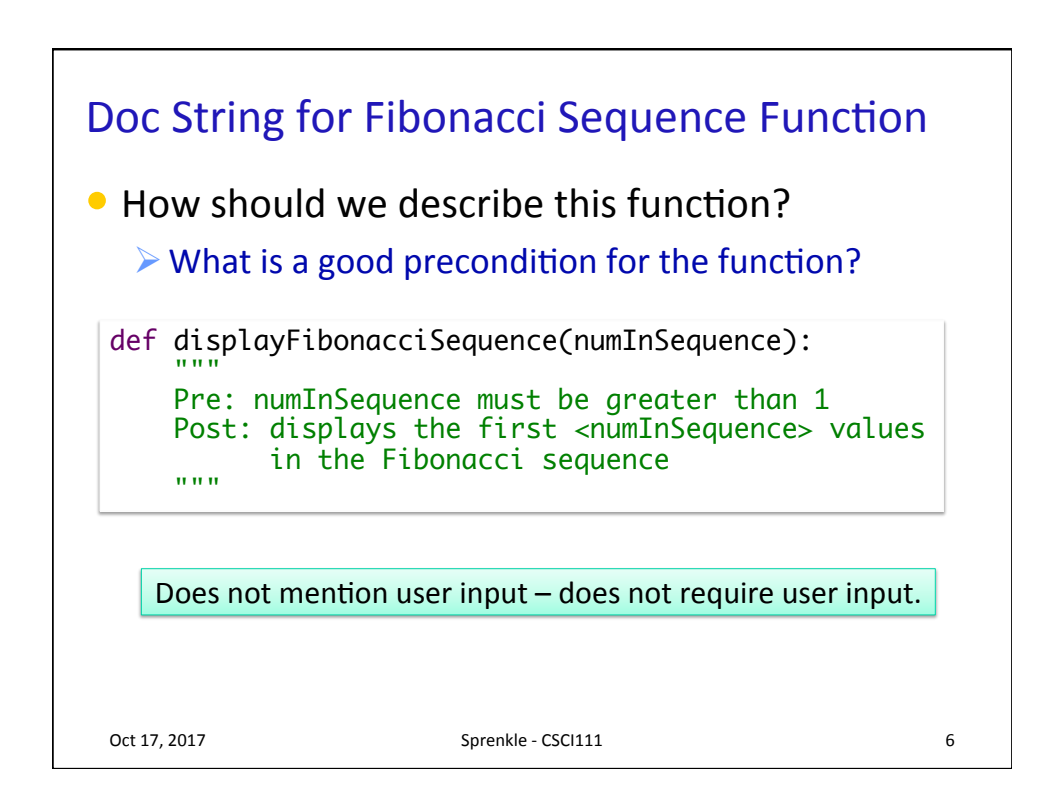

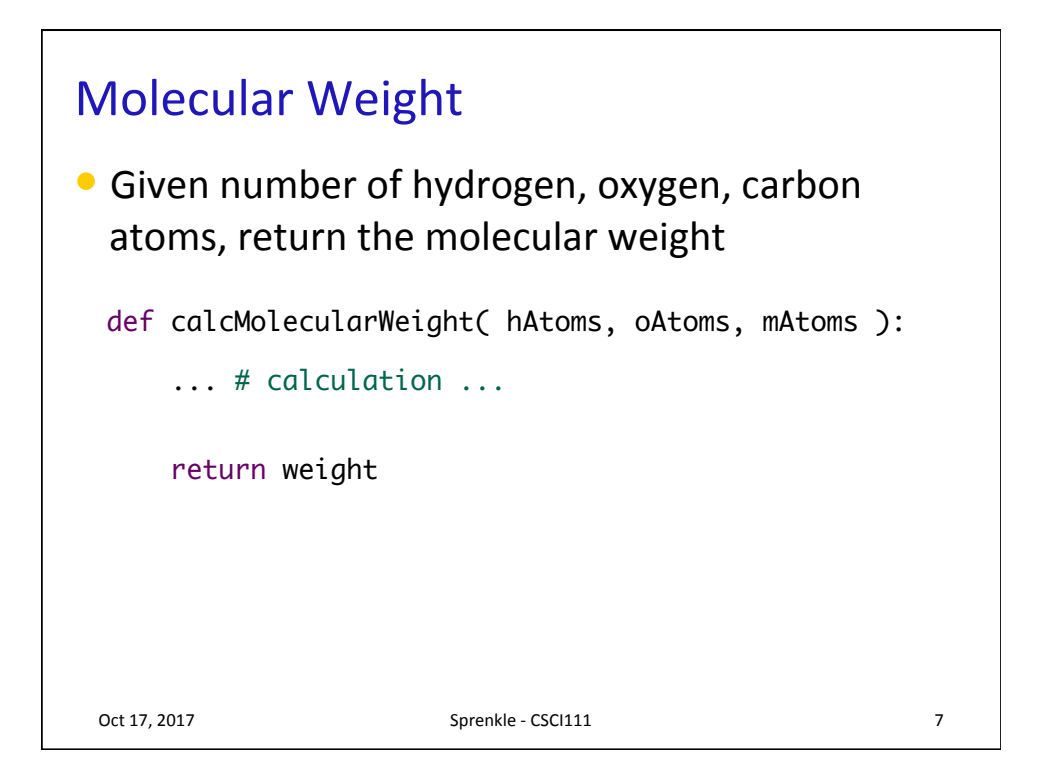

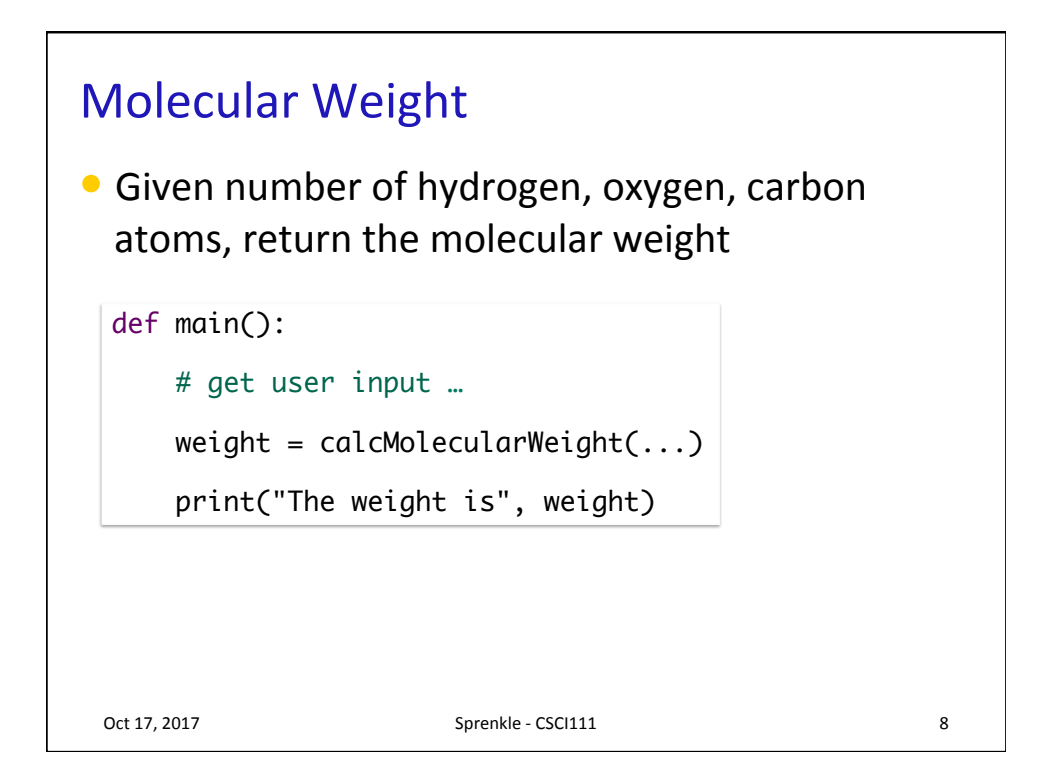

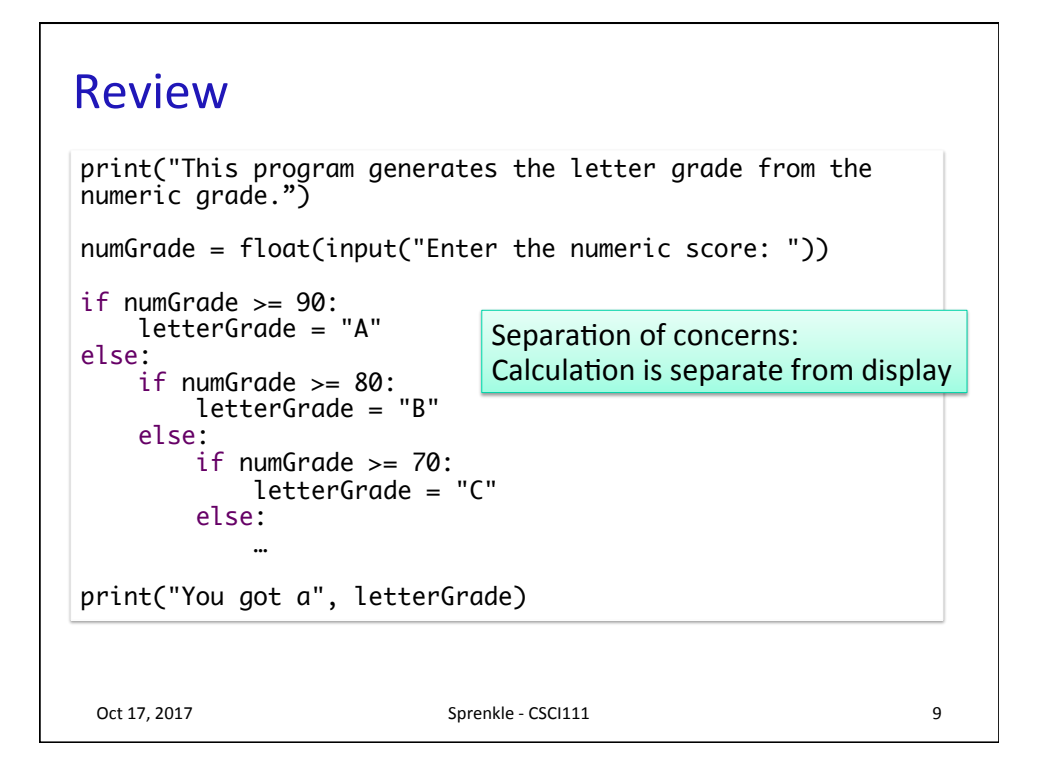

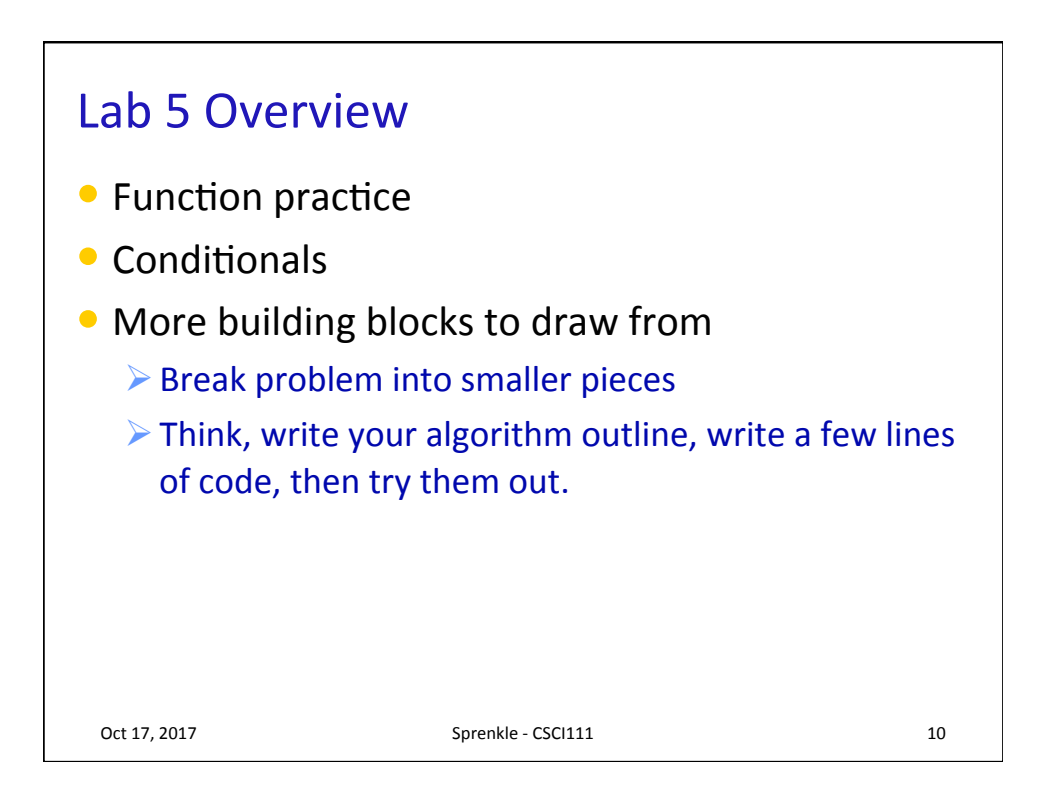